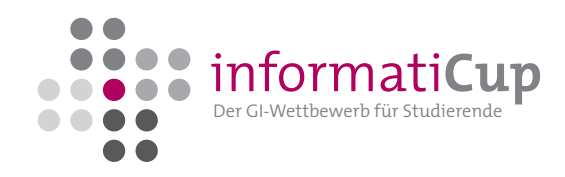

# informatiCup 2014 • Aufgabe

# Manganernte

# Einführung

Für eine industrialisierte Volkswirtschaft ist die Verfügbarkeit von Rohstoffen von grundsätzlicher Bedeutung. Allerdings sind wichtige Rohstoffe, wie zum Beispiel Metalle, in ihrer Verfügbarkeit begrenzt und die bekannten Vorkommen weltweit ungleich verteilt. Der Abbau neuer Lagerstätten ist daher nicht selten mit geopolitischen Konflikten verbunden. Von zunehmender strategischer Bedeutung sind daher Lagerstätten, die sich nicht an Land, sondern in den Weltmeeren befinden.

Seit den 1970er Jahren wurden von internationalen Konsortien Versuche unternommen sog. Manganknollen zu fördern. Manganknollen sind Klumpen, die bis zu 27% aus dem Metall Mangan bestehen. Sie sind in Tiefen zwischen 4000 und 6000 Meter auf dem Meeresboden zu finden. Neben weiteren Anteilen von Kupfer, Kobalt, Zink und Nickel bestehen Manganknollen außerdem bis zu 15% aus Eisen. Für die Exploration der Förderung von Manganknollen hält die Bundesrepublik Deutschland eine Forschungslizenz für zwei 75.000 Quadratkilometer große Gebiete im Pazifischen Ozean $^1$  $^1$ .

In dieser Aufgabe soll die Ernte von Manganknollen am Meeresboden mit selbstorganisierenden Robotern simuliert werden. Die Roboter sollen trotz beschränkter Kommunikations- und Ortungsfähigkeiten innerhalb einer gegebenen Zeit eine möglichst große Fläche überfahren, die dort lagernden Manganknollen einsammeln und sich schließlich für die Bergung an einem gemeinsamen Ort treffen.

## 1 Aufgabe

Zur Förderung von Manganknollen werden von einem Schiff autonome Roboter zu Wasser gelassen. Die Roboter sinken daraufhin aufgrund ihres Gewichts auf den Meeresgrund. Weil die Roboter in ihren Kommunikations- und Ortungsfähigkeiten eingeschränkt sind, werden bei dem Absetzvorgang unter anderem die Meeresströmungen für das Einhalten der folgenden Randbedingung berücksichtigt: Auf dem Meeresboden befindet sich innerhalb eines Umkreises von 200 m eines jeden Roboters mindestens ein weiterer Roboter.

Die Roboter können nur innerhalb einer Reichweite von 200 m miteinander kommunizieren und zum Beispiel ihre gegenseitigen Positionen (d.h. in welcher Entfernung und in welcher Richtung sich Roboter zueinander befinden) austauschen. Weitere Möglichkeiten zur Kommunikation, zum Beispiel mit dem Mutterschiff, existieren nicht.

Ebenso steht mehrere tausend Meter unter der Wasseroberfläche für die Roboter kein Kartenmaterial und keine Möglichkeit für eine absolute Positionsbestimmung zur Verfügung. Allerdings ist in jedem Roboter ein Kompass eingebaut, mit dem zuverlässig die Nordrichtung festgestellt werden kann.

<span id="page-0-0"></span><sup>1</sup> <http://de.wikipedia.org/wiki/Manganknolle>

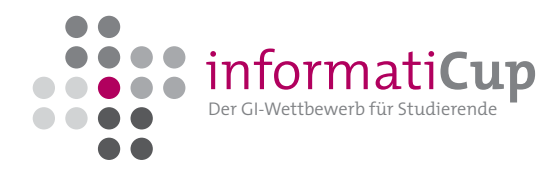

Die Roboter sind außerdem mit einer kreisförmigen Pumpe von 1 m Durchmesser ausgestattet. Alle innerhalb dieser Arbeitsfläche liegenden Manganknollen werden restlos eingesammelt.

Die Roboter können sich mit einer Maximalgeschwindigkeit von 1 m/s in alle Richtungen bewegen.

Für die gemeinsame Bergung durch das Mutterschiff müssen sich alle Roboter mit den eingesammelten Manganknollen an einem gemeinsamen Ort auf dem Meeresboden treffen.

### 1.1 Erste Runde

Simulieren Sie den Absetzvorgang der Roboter von dem Mutterschiff. Berechnen Sie dazu für eine gegebene Anzahl von Robotern deren zufällige absolute Positionen auf dem Meeresboden. Berücksichtigen Sie die Randbedingung, dass sich innerhalb eines Umkreises von 200 m eines jeden Roboters mindestens ein weiterer Roboter befinden muss.

Berechnen Sie die minimal benötigte Zeit für ein Treffen aller Roboter an einem gemeinsamen Ort auf dem Meeresboden. Berücksichtigen Sie dabei die eingeschränkten Kommunikations- und Ortungsfähigkeiten der Roboter.

Berechnen Sie für die Pfade der Roboter zu dem gemeinsamen Treffpunkt die ingesamt von allen Robotern innerhalb der minimalen Missionsdauer gefahrene Strecke sowie die Menge der dabei eingesammelten Manganknollen. Bedenken Sie, dass sich an einer einmal von einem Roboter überfahrenen Fläche keine Manganknollen mehr befinden.

Betrachten Sie unter Berücksichtigung aller Randbedingungen eine – bezogen auf die oben berechnete minimale Zeit bis zu einem gemeinsamen Treffen – doppelt so lange Missionsdauer. Berechnen Sie die Pfade der Roboter und die dabei von allen Robotern insgesamt gefahrene Strecke für eine möglichst große Menge an eingesammelten Manganknollen.

Entwerfen Sie Ihre Software modular. So soll die Simulation des Absetzvorgangs unabhängig von der weiteren Funktionalität verwendet werden können. Dazu sollen für eine gegebene Anzahl Roboter zunächst deren absolute Positionen berechnet und in dem entsprechenden Ausgabeformat ausgegeben werden. Diese Daten sollen von Ihrer Software eingelesen und auf die Einhaltung der oben definierten Randbedingung überprüft werden können. Schließlich sollen die Pfade der Roboter berechnet und die insgesamt zurückgelegte Strecke sowie die Menge der eingesammelten Manganknollen in dem entsprechenden Ausgabeformat ausgegeben werden.

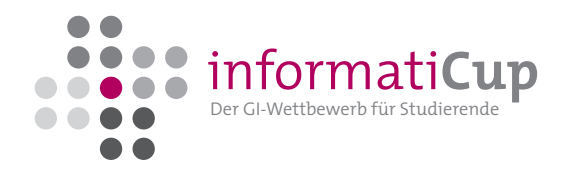

#### **Hinweise**

- In dieser Aufgabe sollen lediglich Forschungsexplorationen simuliert werden. Die Roboter werden dabei nahe des Mittelpunkts des lizensierten Gebiets abgesetzt. Dessen Grenzen brauchen Sie daher nicht zu berücksichtigen.
- Im Rahmen von Forschungsexplorationen werden maximal 100 Roboter gleichzeitig eingesetzt.
- Das lizensierte Gebiet im Pazifischen Ozean weist besonders günstige Eigenschaften für die Förderung von Manganknollen auf. Sie können daher den Meeresboden dort als völlig eben annehmen.
- Während des gesamten Ablaufs einer Forschungsexploration auf dem Meeresboden muss die Randbedingung eingehalten werden, dass sich innerhalb eines Umkreises von 200 m eines jeden Roboters mindestens ein weiterer Roboter befindet.
- Innerhalb des lizensierten Gebiets beträgt die Dichte von Manganknollen auf dem Meeresboden gleichmäßig 1 kg/m<sup>2</sup>.
- Für die Dauer einzelner Fördereinsätze können Sie für die Roboter ein unbegrenztes Fassungsvermögen für eingesammelte Manganknollen annehmen.
- Die Roboter sollen sich an einem idealisiert punktförmigen gemeinsamen Ort treffen. Auch dürfen sich die kreisförmigen Arbeitsbereiche der Roboter während der Simulation überschneiden (auch in diesem Fall können Manganknollen nur einmal eingesammelt werden!).
- An die Form der überfahrenen Fläche werden keine Anforderungen gestellt. Insbesondere ist es im Rahmen von Forschungsexplorationen nicht notwendig, dass das umgebende Rechteck aller Roboterpfade minimal ist.
- Bei der Simulation des Absetzvorgangs brauchen Sie nicht das Absinken der Roboter von der Meeresoberfläche hinab auf den Meeresgrund sondern nur die endgültigen Positionen der Roboter auf dem Meeresboden berechnen. Auch sollen diese Positionen nicht das Ergebnis von physikalischen Berechnungen sein sondern können zufällig gewählt werden.
- In einem ersten Schritt können Sie vereinfachend den kreisförmigen Arbeitsbereich eines Roboters mit einem Quadrat annähern. Schätzen Sie den so entstandenen Fehler ab. Verwenden Sie für den Arbeitsbereich eines Roboters nun anstelle eines Quadrats ein n-Eck mit mehr als vier Ecken. Betrachten Sie unterschiedliche Arten von Polygonen und deren Eigenschaften in Bezug auf Schnittmengen- und Flächenberechnung. Welche Polygone erscheinen besonders geeignet? Zerlegen Sie, wenn notwendig, ein einfaches in ein monotones oder konvexes Polygon, um weitere Berechnungen zu erleichtern.

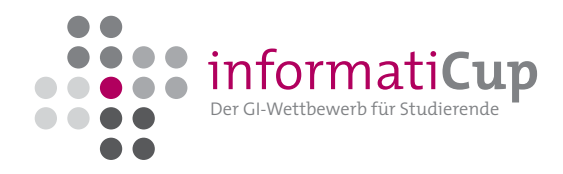

## 1.2 Zweite Runde

Erstellen Sie eine graphische Benutzeroberfläche, die die Positionen der Roboter auf dem Meeresboden, den Ablauf der Simulation mit den Bewegungen der Roboter, die insgesamt gefahrene Strecke sowie die Menge der eingesammelten Manganknollen visualisiert.

Vielleicht bietet Ihre Implementierung auch noch die Möglichkeit, Robotermissionen im Hinblick auf das Verhältnis der eingesammelten Menge an Manganknollen zu der Missionsdauer zu optimieren.

Möglicherweise ist Ihre Implementierung schließlich nicht nur für Forschungsexplorationen mit bis zu 100 Robotern sondern auch für größere Roboterschwärme geeignet.

## 2 Eingabeformate

Ihre Implementierung muss zwei Eingabeformate verarbeiten können. Aus einer "Plain text"-Datei soll die Anzahl der zu positionierenden Roboter eingelesen werden können. Außerdem sollen bereits existierende Roboterverteilungen eingelesen und verarbeitet werden können.

### 2.1 Anzahl der Roboter

Das Datenformat für die Anzahl c der zu positionierenden Roboter besteht aus einer Zeile, die eine Ganzzahl  $0 < c \leq 100$  enthält.

Ein Beispiel einer gültigen Eingabe ist:

3

## <span id="page-3-0"></span>2.2 Positionen der Roboter

Die erste Zeile enthält die Anzahl c der Roboter. Es folgen in den nächsten c Zeilen die Positionen der Roboter in Meter im Format x y. Als Eingabewerte sind für x und y nichtnegative Ganzzahlen erlaubt.

Ein Beispiel einer gültigen Eingabe ist:

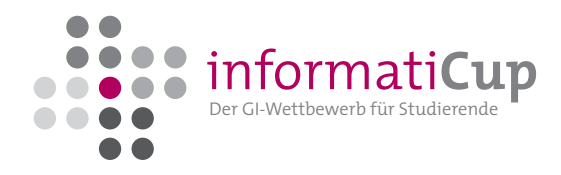

## 3 Ausgabeformate

Ihre Implementierung muss zwei Ausgabeformate schreiben können. In eine "Plain text"-Datei sollen die Positionen der auf den Meeresgrund abgesunkenen Roboter ausgegeben werden. Außerdem sollen für gegebene Roboterverteilungen die Missionsdauern und die Menge an eingesammelten Manganknollen ausgegeben werden.

## 3.1 Positionen der Roboter

Dieses Ausgabeformat entspricht dem Eingabeformat wie in Abschnitt [2.2](#page-3-0) beschrieben.

### 3.2 Missionsdauern und Fördermengen

Ihre Implementierung muss in eine "Plain text"-Datei die minimal benötigte Zeit in Sekunden für ein Treffen aller Roboter an einem gemeinsamen Punkt, gefolgt von der dabei gefahrenen Strecke in Metern und der eingesammelten Menge an Manganknollen in Kilogramm ausgeben. Es folgen die doppelte Missionsdauer und die dabei insgesamt zurückgelegte Strecke aller Roboter und die eingesammelte Menge an Manganknollen. Für die gerundeten Ausgabewerte sind jeweils nichtnegative Ganzzahlen erlaubt.

Ein Beispiel einer gültigen Ausgabe ist:

## 4 Außerdem. . .

Erstellen Sie bitte fünf Verteilungen von Robotern auf dem Meeresgrund, von denen Sie annehmen, dass Ihr Programm im Vergleich zu denen anderer Teams gute Ergebnisse liefert.

Erstellen Sie für Ihre Implementierung bitte eine Bedienungs- und Installationsanleitung. Dokumentieren Sie die von Ihnen getroffenen Entscheidungen bei der Auswahl verwendeter Algorithmen und Datenstrukturen und in der Software-Entwicklung.